## **Schemat monitorowania czynności wątroby podczas stosowania leku Valdoxan**

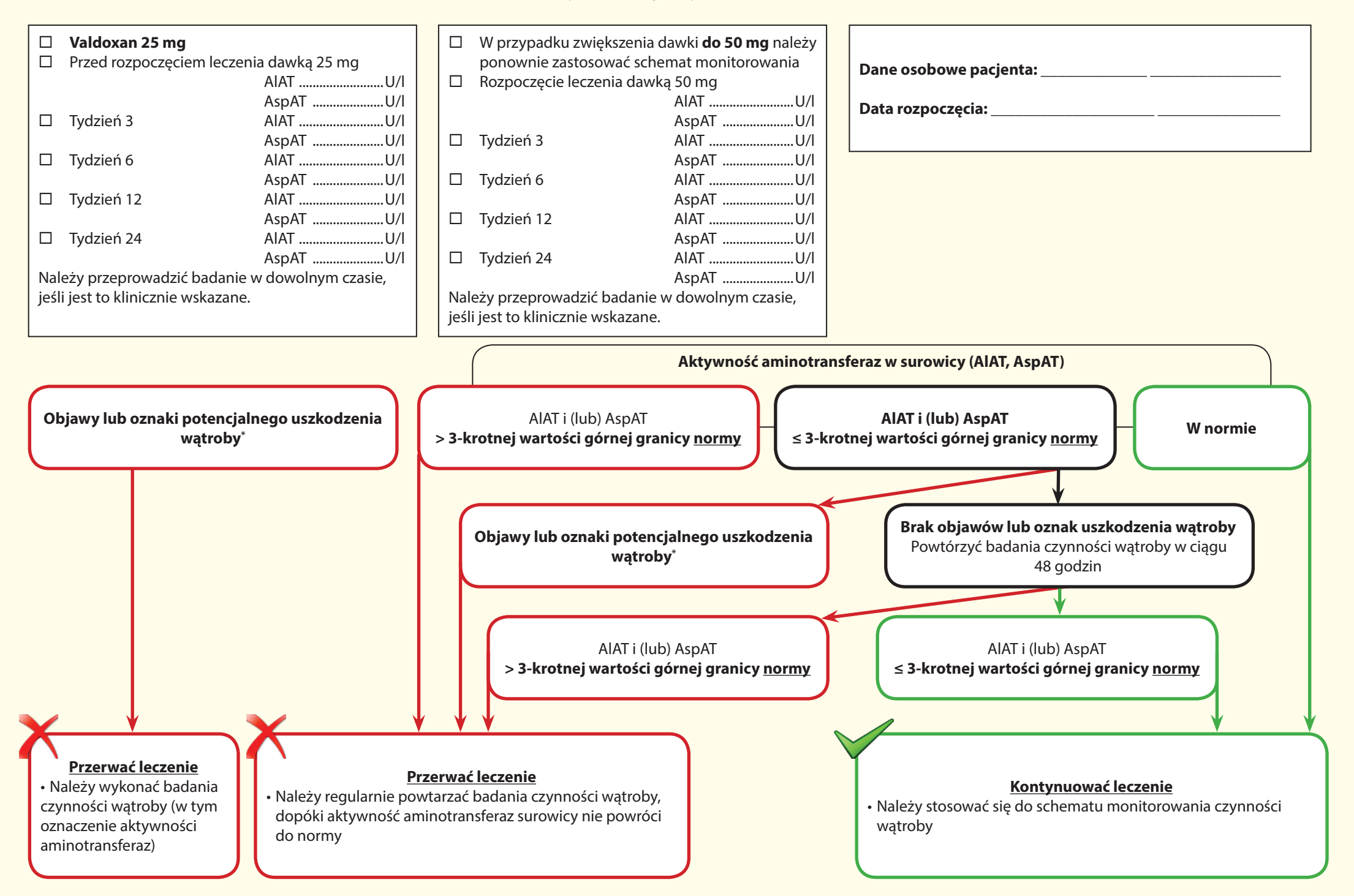

\* takie jak ciemne zabarwienie moczu, jasne zabarwienie <u>stolca</u>, zażółcenie skóry/oczu, ból w prawej górnej części brzucha, utrzymujące się nowo powstałe i niewyjaśnione zmęczenie